# 9Arrows

<http://9arrows.com/>

### README-ja

9Arrows config/database.yml DB rake db:migrate 5. rake db:fixtures:load 6../script/server webrick --port=3000  $\frac{\text{http://}}{\text{http://}}$  $\frac{\text{http://}}{\text{http://}}$  $\frac{\text{http://}}{\text{http://}}$  :3000

#### rake

geminstall rake --http-proxy http://localhost:5865

rails  $\frac{1}{2}$ 

geminstall -v=2.1.0 rails --http-proxy http://localhost:5865

## DB mysql

config/database.yml

adapter: postgresql

adapter: mysql

## DB Postgresql

```
 yum install postgresql-devel
gem install pg --http-proxy http://localhost:5865
```
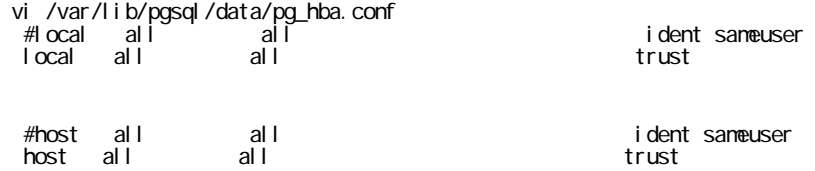

select login\_id, srcpassword from mst\_users;